Администрация МО «Бичурский район» Республики Бурятия Муниципальное бюджетное образовательное учреждение «Бичурская средняя общеобразовательная школа № 1»

Заслушана на МО

Одобрена:

Протокол № 1 от « $31 \times 08$  2018 r Руководитель МО:  $\sqrt{\frac{2}{\pi}}$  Методическим советом Протокол № 1 от «  $31 \times 082018$  r Артюкова Т.А.

Утверждаю: Директор школы Приказ № 79 от «  $31$  » 08 2018 г Серявина О.С.

# РАБОЧАЯ ПРОГРАММА

Информатика

8 класс

Составил:

Павлов Виталий Михайлович, первая квалификационная категория

Бичура 2018

### **Пояснительная записка.**

Программа учебного предмета «Информатика» на уровне основного общего образования составлена в соответствии с требованиями ФГОС ООО; требованиями к результатам освоения основной образовательной программы. В ней соблюдается преемственность с ФГОС ООО и учитываются межпредметные связи.

Цель изучения учебного предмета «Информатика» на базовом уровне основного общего образования – обеспечение дальнейшего развития информационных компетенций выпускника, готового к работе в условиях развивающегося информационного общества и возрастающей конкуренции на рынке труда.

Рабочая программа составлена в соответствии со следующими обязательными нормативными документами, указанными в Положении о рабочей программе по учебному предмету(курсу) педагога, осуществляющего функции введения ФГОС НОО и ООО

МБОУ «Бичурская СОШ № 1», а также

- Федеральный перечень учебников, рекомендованных (допущенных) к использованию в образовательном процессе в образовательных учреждениях, реализующих образовательные программы общего образования и имеющих государственную аккредитацию образовательных программ начального общего, основного общего, среднего общего образования, на 2017/2018 учебный год (Приказ Министерства образования и науки Российской Федерации от 31.03.2014 № 253 с изменениями на 05.07.2017г).
- УМК Семакин И.Г., Л.А. Залогова, С.В. Русакова, Л.В. Шестакова Информатика 7, 8, 9 класс.

В соответствии с ФГОС изучение информатики в основной школе должно обеспечить:

 формирование информационной и алгоритмической культуры; формирование представления о компьютере как универсальном устройстве обработки информации; развитие основных навыков и умений использования компьютерных устройств;

 формирование представления об основных изучаемых понятиях: информация, алгоритм, модель – и их свойствах;

 развитие алгоритмического мышления, необходимого для профессиональной деятельности в современном обществе; развитие умений составить и записать алгоритм для конкретного исполнителя; формирование знаний об алгоритмических конструкциях, логических значениях и операциях; знакомство с одним из языков программирования и основными алгоритмическими структурами — линейной, условной и циклической;

формирование умений формализации и структурирования информации, умения выбирать способ представления данных в соответствии с поставленной задачей - таблицы, схемы, графики, диаграммы, с использованием соответствующих программных средств обработки данных;

формирование навыков и умений безопасного и целесообразного поведения при работе с компьютерными программами и в Интернете, умения соблюдать нормы информационной этики и права.

Поскольку курс информатики для основной школы (7-9 классы) носит общеобразовательный характер, то его содержание должно обеспечивать успешное обучение на следующей ступени общего образования. Вместе с тем, большое место в курсе занимает технологическая составляющая, решающая метапредметную задачу информатики, определенную в ФГОС: формирование ИКТ-компетентности учащихся. Упор делается на понимание идей и принципов, заложенных в информационных технологиях, а не на последовательности манипуляций в средах конкретных программных продуктов.

В основе ФГОС лежит системно-деятельностный подход, обеспечивающий активную учебно-познавательную деятельность обучающихся. Учебники содержат теоретический материал курса. Весь материал для организации практических занятий (в том числе, в компьютерном классе) сосредоточен в задачнике-практикуме, а также в электронном виде в комплекте ЦОР. Содержание задачника-практикума достаточно обширно для многовариантной организации практической работы учащихся.

Учебники обеспечивают возможность разноуровневого изучения теоретического содержания наиболее важных и динамично развивающихся разделов курса. В каждой книге, помимо основной части, содержащей материал для обязательного изучения (в соответствии с ФГОС), имеются дополнения к отдельным главам под заголовком «Дополнение к главе...»

Большое внимание в содержании учебников уделяется обеспечению важнейшего дидактического принципа - принципа системности.

В соответствии с ФГОС, курс нацелен на обеспечение реализации трех групп образовательных результатов: личностных, метапредметных и предметных. Важнейшей задачей изучения информатики в школе является воспитание и развитие качеств личности, отвечающих требованиям информационного общества. В частности, одним из таких качеств является приобретение учащимися информационно-коммуникационной компетентности (ИКТ-компетентности). Многие составляющие ИКТ-компетентности входят в комплекс универсальных учебных действий. Таким образом, часть метапредметных результатов образования в курсе информатики входят в структуру предметных результатов, т.е. становятся непосредственной целью обучения и отражаются в содержании изучаемого материала. Поэтому курс несет в себе значительное межпредметное, интегративное содержание в системе основного общего образования.

### Личностные и метапредметные результаты освоения учебного предмета

При изучении курса «Информатика» в соответствии с требованиями ФГОС формируются следующие

### личностные результаты:

- 1. Формирование целостного мировоззрения, соответствующего современному уровню развития науки и общественной практики.
- 2. Формирование коммуникативной компетентности в общении и сотрудничестве со сверстниками и взрослыми в процессе образовательной, общественно-полезной, учебно-исследовательской, творческой деятельности.
- 3. Формирование ценности здорового и безопасного образа жизни.

При изучении курса «Информатика» в соответствии с требованиями ФГОС формируются следующие

## метапредметные результаты:

- 1. Умение самостоятельно планировать пути достижения цели, в том числе альтернативные, осознанно выбирать наиболее эффективные способы решения учебных и познавательных задач.
- 2. Умение оиенивать правильность выполнения учебной задачи, собственные возможности ее решения
- 3. Умения определять понятия, создавать обобщения, устанавливать аналогии, классифицировать, устанавливать причинно-следственные связи, строить логическое рассуждение, умозаключение (индуктивное, дедуктивное и по аналогии) и делать выводы.
- 4. Умение создавать, применять и преобразовывать знаки и символы, модели и схемы для решения учебных и познавательных задач.
- 5. Формирование и развитие компетентности в области использования ИКТ (ИКТкомпетениии).

При изучении курса «Информатика» в соответствии с требованиями ФГОС формируются предметные результаты, которые включают: освоенные обучающимися в ходе изучения учебного предмета умения, специфические для данной предметной области, виды деятельности по получению нового знания в рамках учебного предмета, его преобразованию и применению в учебных, учебно-проектных и социально-проектных ситуациях, формирование научного типа мышления, научных представлений о ключевых теориях, типах и видах отношений, владение научной терминологией, ключевыми понятиями, методами и приемами. В соответствии с Федеральным государственным образовательным стандартом общего образования основные предметные результаты изучения информатики в основной школе отражают:

- 1. Формирование информационной и алгоритмической культуры; формирование представления о компьютере как универсальном устройстве обработки информации; развитие основных навыков и умений использования компьютерных устройств;
- 2. Формирование представления об основных изучаемых понятиях «информация», «алгоритм», «модель» — и их свойствах;
- 3. Развитие алгоритмического мышления, необходимого для профессиональной деятельности в современном обществе; развитие умений составлять и записывать алгоритм для конкретного исполнителя; формирование знаний об алгоритмических конструкциях, логических значениях и операциях; знакомство с одним из языков программирования и основными алгоритмическими структурами - линейной, условной и циклической;
- 4. Формирование умений формализации и структурирования информации, умения выбирать способ представления данных в соответствии с поставленной задачей — таблицы, схемы, графики, диаграммы, с использованием соответствующих программных средств обработки данных;
- 5. Формирование навыков и умений безопасного и целесообразного поведения при работе с компьютерными программами и в Интернете, умения соблюдать нормы информационной этики и права.

Все компетенции, определяемые в данном разделе стандарта, обеспечены содержанием учебников для 7, 8, 9 классов, а также других компонентов, входящих в УМК. В следующей таблице отражено соответствие меду предметными результатами, определенными в стандарте, и содержанием учебников.

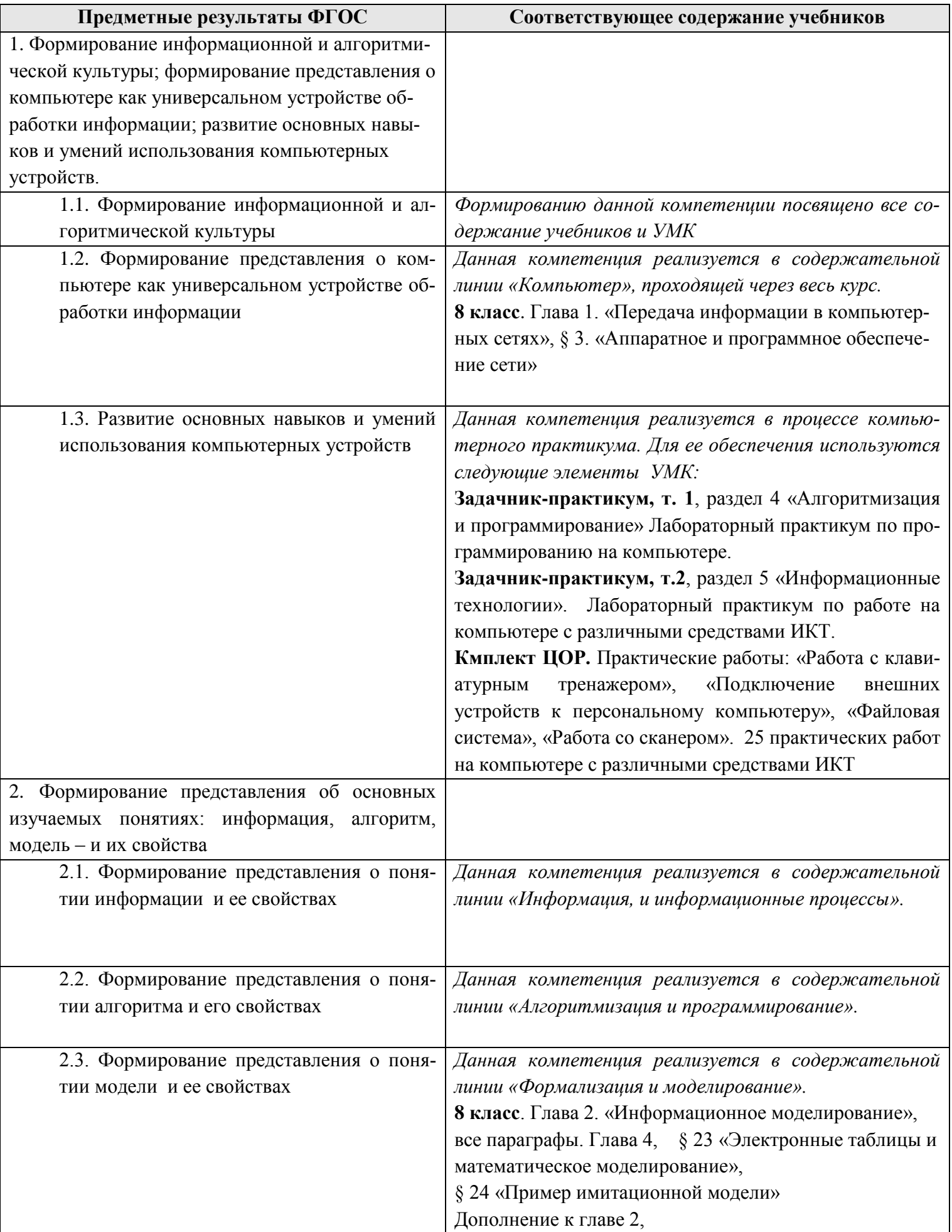

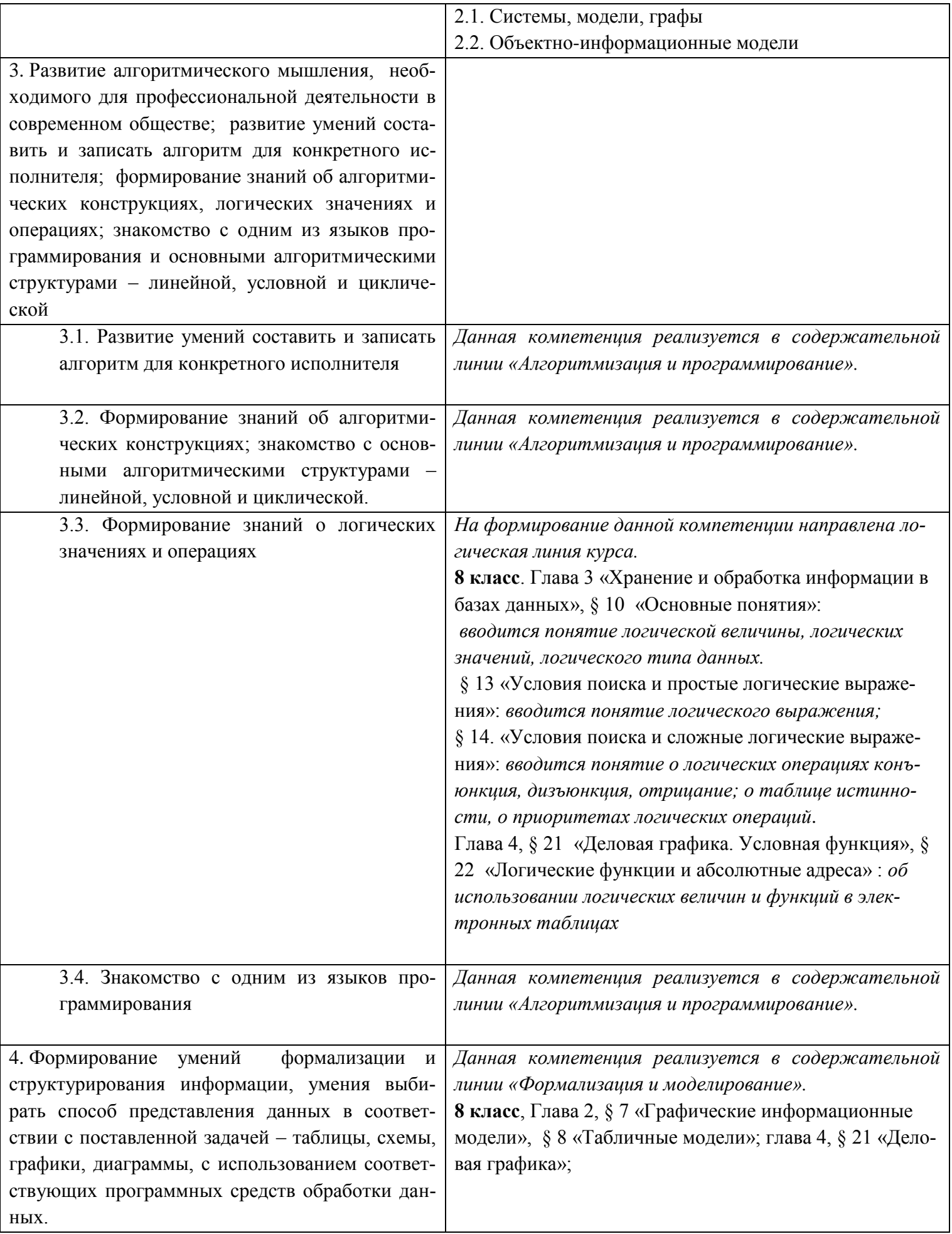

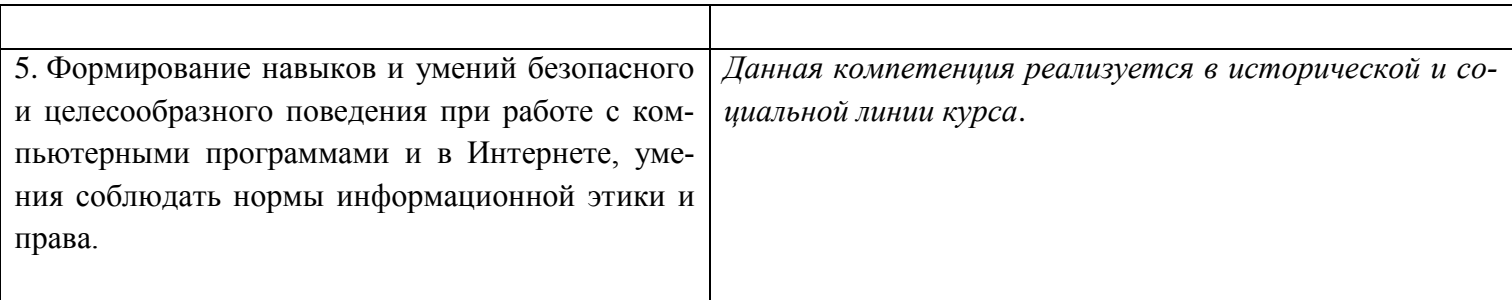

Описанные личностные, метапредметные и предметные результаты достигаются в учебном процессе, базирующимся на представляемой линии учебников и других компонентов УМК и организованным в соответствии с планированием занятий,

## 8 класс

## Общее число часов: 33 ч. Резерв учебного времени: 2 часа.

# 1. Передача информации в компьютерных сетях 8ч (4+4)

Компьютерные сети: виды, структура, принципы функционирования, технические устройства. Скорость передачи данных.

Информационные услуги компьютерных сетей: электронная почта, телеконференции, файловые архивы пр. Интернет. WWW - "Всемирная паутина". Поисковые системы Интернет. Архивирование и разархивирование файлов.

Практика на компьютере: работа в локальной сети компьютерного класса в режиме обмена файлами; Работа в Интернете (или в учебной имитирующей системе) с почтовой программой, с браузером WWW, с поисковыми программами. Работа с архиваторами.

Знакомство с энциклопедиями и справочниками учебного содержания в Интернете (используя отечественные учебные порталы). Копирование информационных объектов из Интернета (файлов, документов).

Создание простой Web-страницы с помощью текстового процессора.

### Учащиеся должны знать:

⇒ что такое компьютерная сеть; в чем различие между локальными и глобальными сетями:

⇒ назначение основных технических и программных средств функционирования сетей: каналов связи, модемов,

серверов, клиентов, протоколов;

 $\Rightarrow$  назначение основных видов услуг глобальных сетей: электронной почты, телеконференций, файловых архивов и др;

 $\Rightarrow$  что такое Интернет; какие возможности предоставляет пользователю «Всемирная паутина» — WWW.

### *Учащиеся должны уметь:*

 $\Rightarrow$  осуществлять обмен информацией с файл-сервером локальной сети или с рабочими станциями одноранговой сети;

 осуществлять прием/передачу электронной почты с помощью почтовой клиентпрограммы;

 $\Rightarrow$  осуществлять просмотр Web-страниц с помощью браузера;

 $\Rightarrow$  осуществлять поиск информации в Интернете, используя поисковые системы;

работать с одной из программ-архиваторов.

### **2.Информационное моделирование 4 ч (3+1)**

Понятие модели; модели натурные и информационные. Назначение и свойства моделей.

Виды информационных моделей: вербальные, графические, математические, имитационные.

Табличная организация информации. Области применения компьютерного информационного моделирования.

Практика на компьютере: работа с демонстрационными примерами компьютерных информационных моделей.

## *Учащиеся должны знать:*

что такое модель; в чем разница между натурной и информационной моделями;

 $\Rightarrow$  какие существуют формы представления информационных моделей (графические, табличные, вербальные,

математические).

### *Учащиеся должны уметь:*

приводить примеры натурных и информационных моделей;

ориентироваться в таблично организованной информации;

описывать объект (процесс) в табличной форме для простых случаев;

# **3. Хранение и обработка информации в базах данных 10 ч (5+5)**

Понятие базы данных (БД), информационной системы. Основные понятия БД: запись, поле, типы полей, первичный ключ. Системы управления БД и принципы работы с ними. Просмотр и редактирование БД.

Проектирование и создание однотабличной БД.

Условия поиска информации, простые и сложные логические выражения. Логические операции. Поиск, удаление и сортировка записей.

Практика на компьютере: работа с готовой базой данных: открытие, просмотр, простейшие приемы поиска и сортировки; формирование запросов на поиск с простыми условиями поиска; логические величины, операции, выражения; формирование запросов на поиск с составными условиями поиска; сортировка таблицы по одному и нескольким ключам; создание однотабличной базы данных; ввод, удаление и добавление записей.

Знакомство с одной из доступных геоинформационных систем (например, картой города в Интернете).

# *Учащиеся должны знать:*

что такое база данных, СУБД, информационная система;

 $\Rightarrow$  что такое реляционная база данных, ее элементы (записи, поля, ключи); типы и форматы полей;

структуру команд поиска и сортировки информации в базах данных;

что такое логическая величина, логическое выражение;

что такое логические операции, как они выполняются.

# *Учащиеся должны уметь:*

- открывать готовую БД в одной из СУБД реляционного типа;
- организовывать поиск информации в БД;
- редактировать содержимое полей БД;
- сортировать записи в БД по ключу;
- добавлять и удалять записи в БД;
- создавать и заполнять однотабличную БД в среде СУБД.

# **4. Табличные вычисления на компьютере 11 ч (6+5)**

Двоичная система счисления. Представление чисел в памяти компьютера.

Табличные расчеты и электронные таблицы. Структура электронной таблицы, типы данных: тексты, числа, формулы. Адресация относительная и абсолютная. Встроенные функции. Методы работы с электронными таблицами.

Построение графиков и диаграмм с помощью электронных таблиц.

Математическое моделирование и решение задач с помощью электронных таблиц.

Практика на компьютере: работа с готовой электронной таблицей: просмотр, ввод исходных данных, изменение формул; создание электронной таблицы для решения расчетной задачи; решение задач с использованием условной и логических функций; манипулирование фрагментами ЭТ (удаление и вставка строк, сортировка строк). Использование встроенных графических средств.

Численный эксперимент с данной информационной моделью в среде электронной таблицы.

### *Учащиеся должны знать:*

что такое электронная таблица и табличный процессор;

 $\Rightarrow$  основные информационные единицы электронной таблицы: ячейки, строки, столбцы, блоки и способы их

идентификации;

 $\Rightarrow$  какие типы данных заносятся в электронную таблицу; как табличный процессор работает с формулами;

 основные функции (математические, статистические), используемые при записи формул в ЭТ;

графические возможности табличного процессора.

## *Учащиеся должны уметь:*

открывать готовую электронную таблицу в одном из табличных процессоров;

 редактировать содержимое ячеек; осуществлять расчеты по готовой электронной таблице;

 $\Rightarrow$  выполнять основные операции манипулирования с фрагментами ЭТ: копирование, удаление, вставка, сортировка;

получать диаграммы с помощью графических средств табличного процессора;

создавать электронную таблицу для несложных расчетов.

# Календарно - тематическое планирование 8 класс

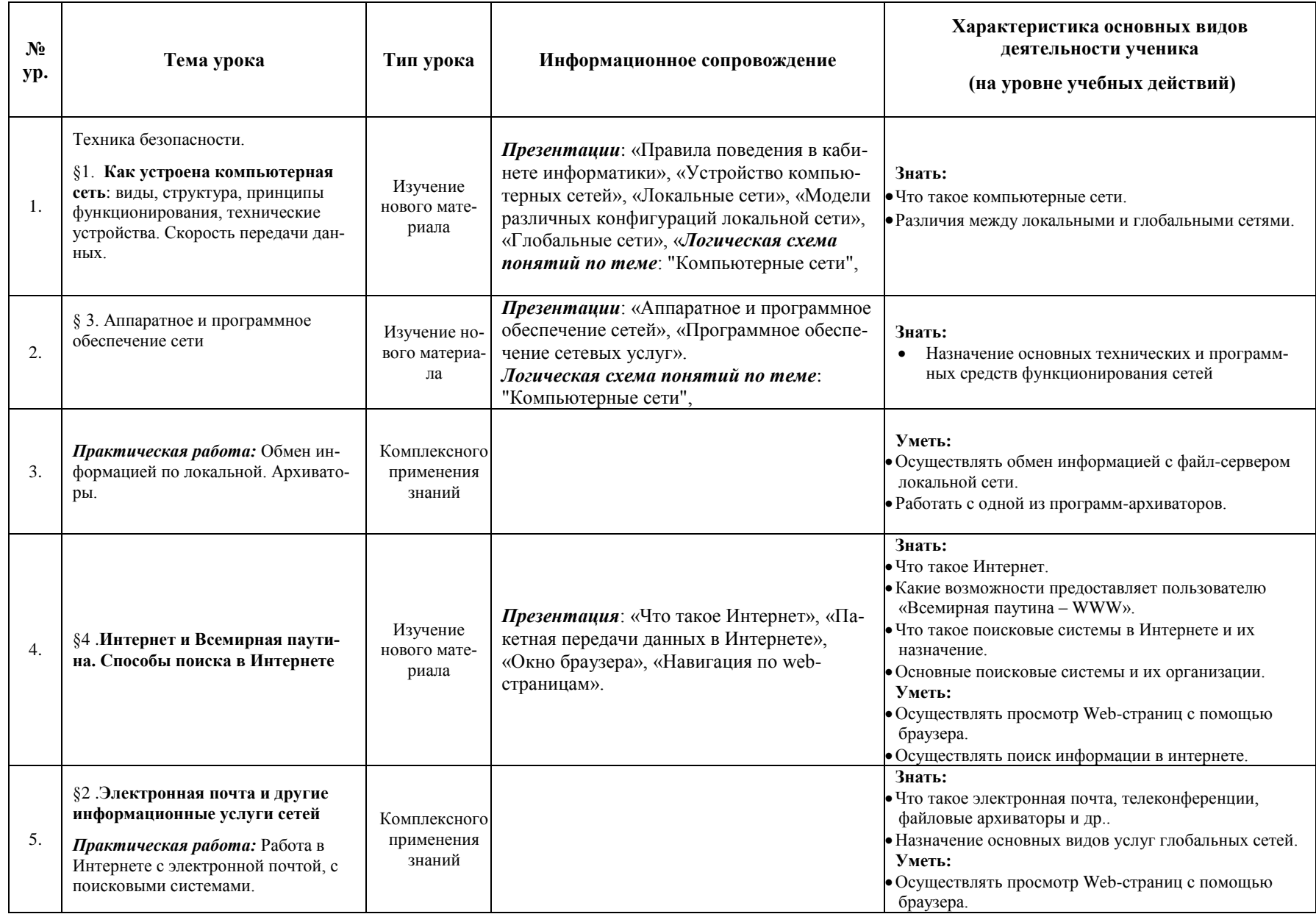

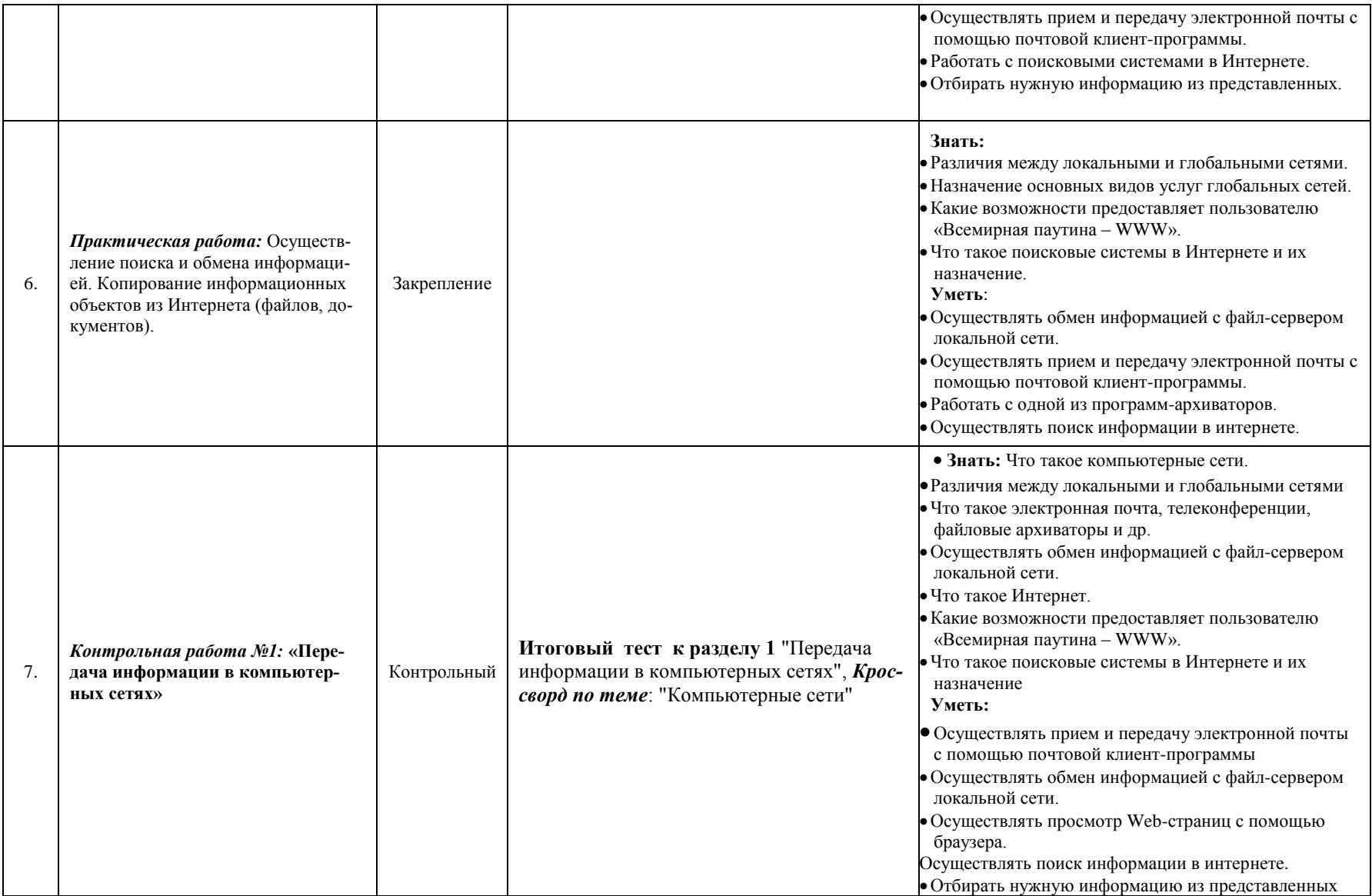

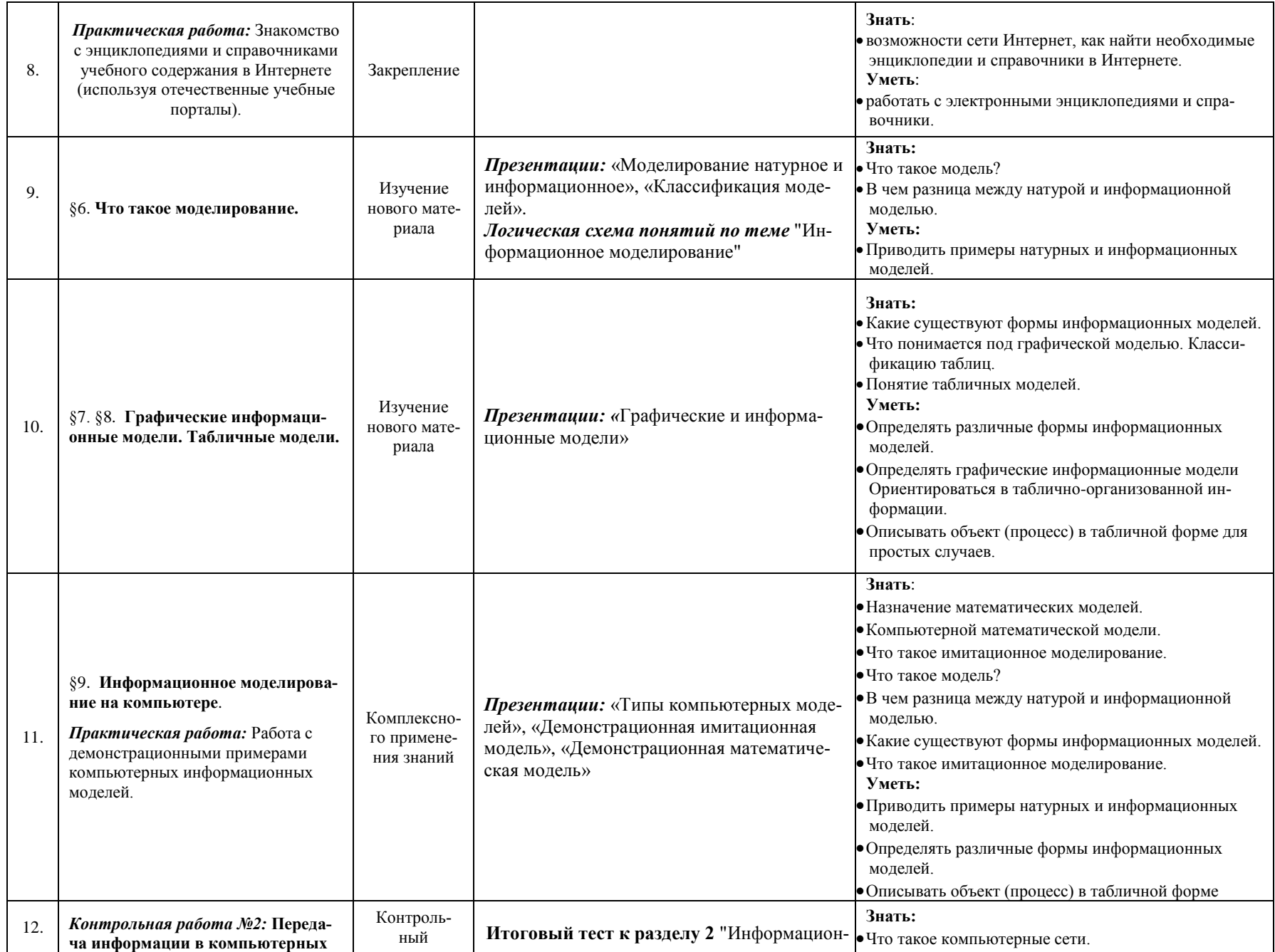

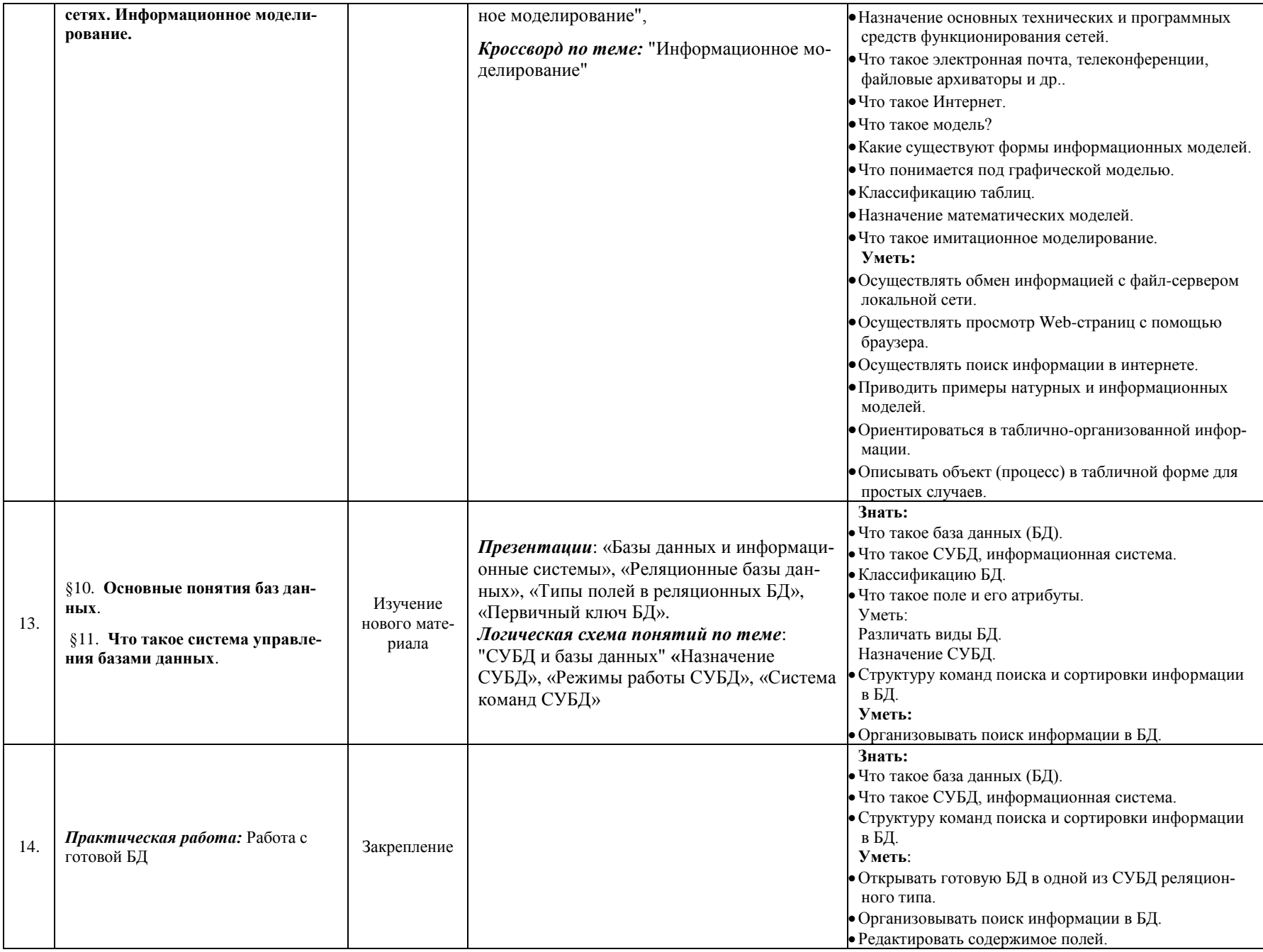

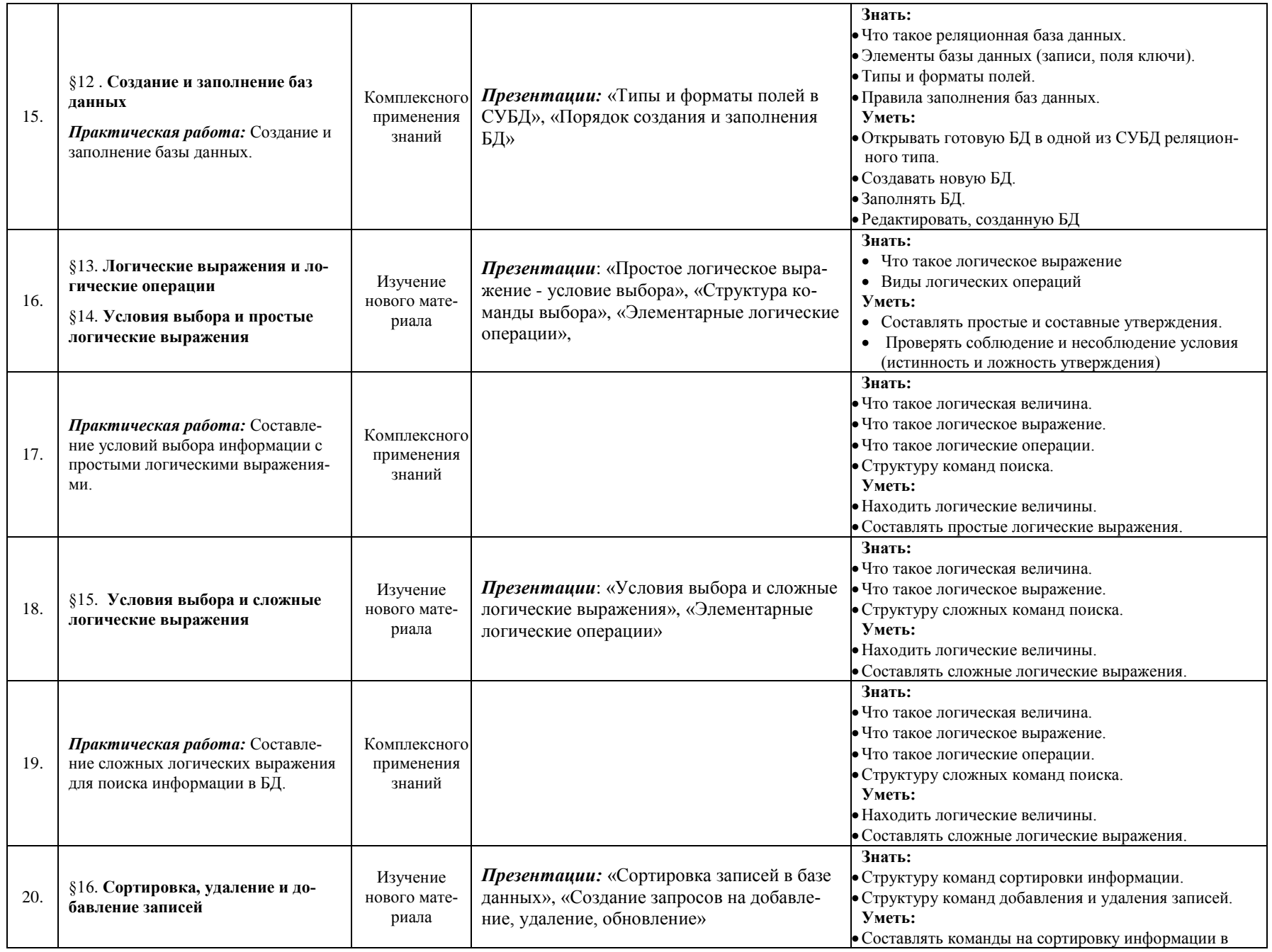

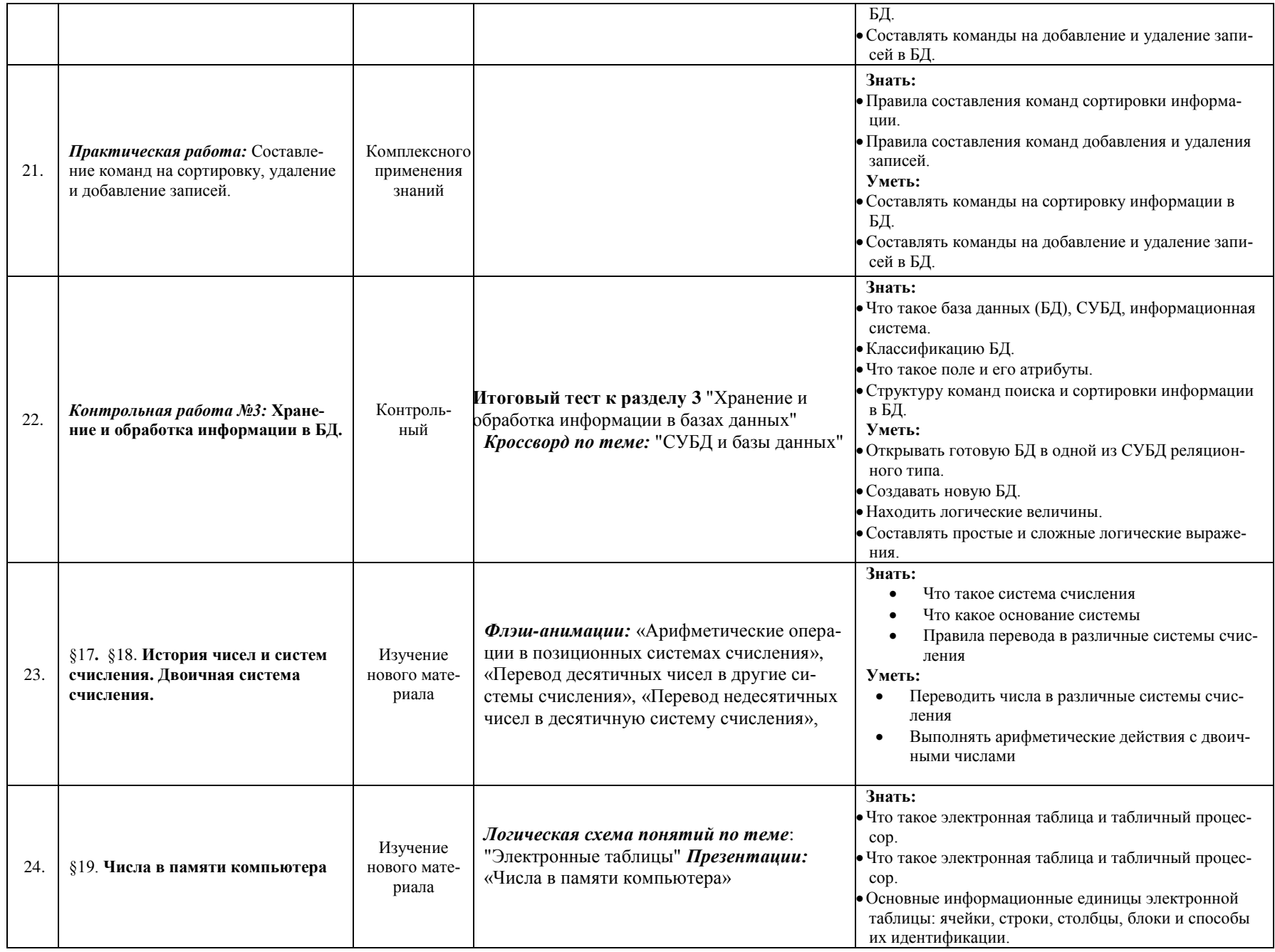

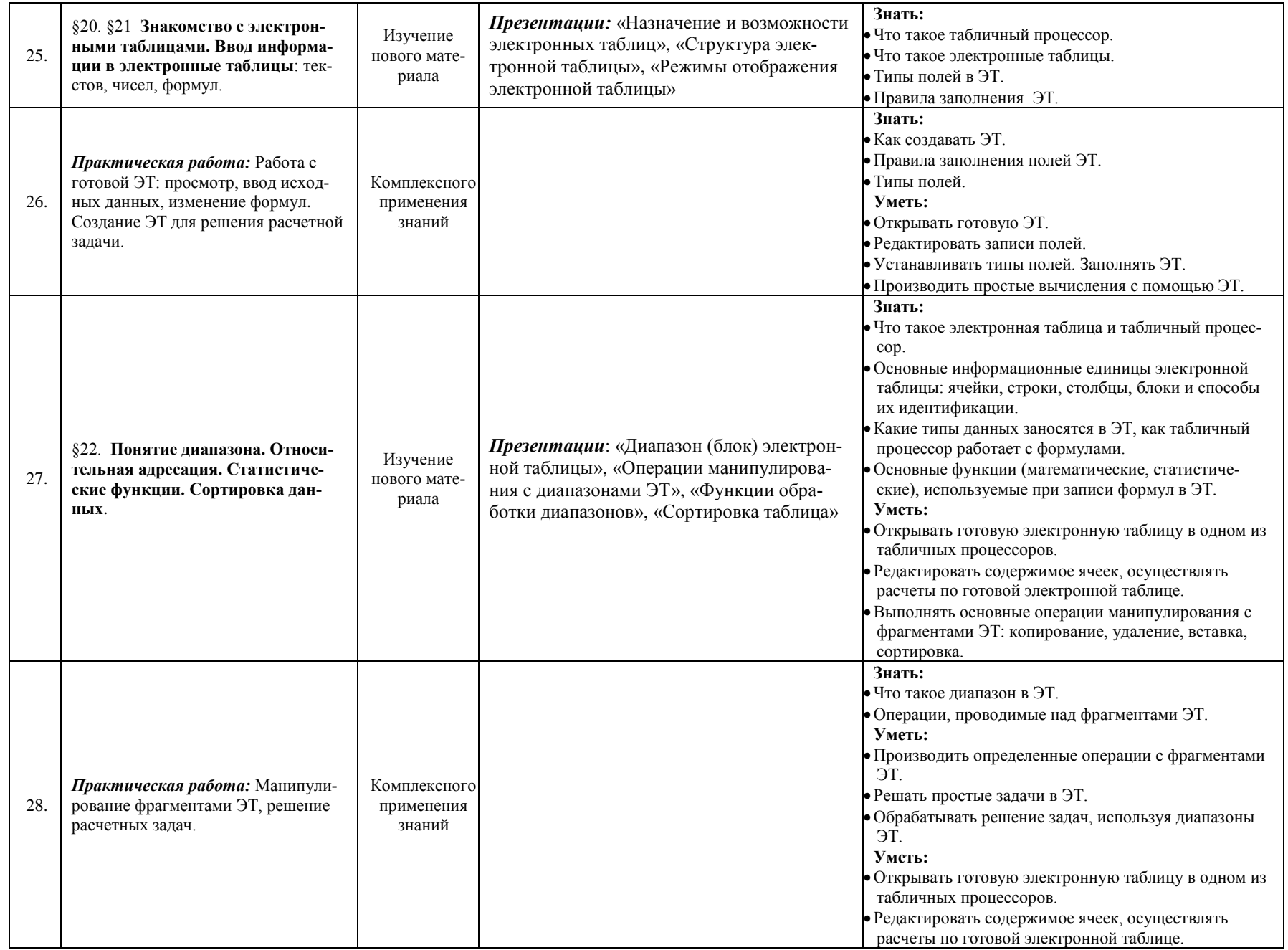

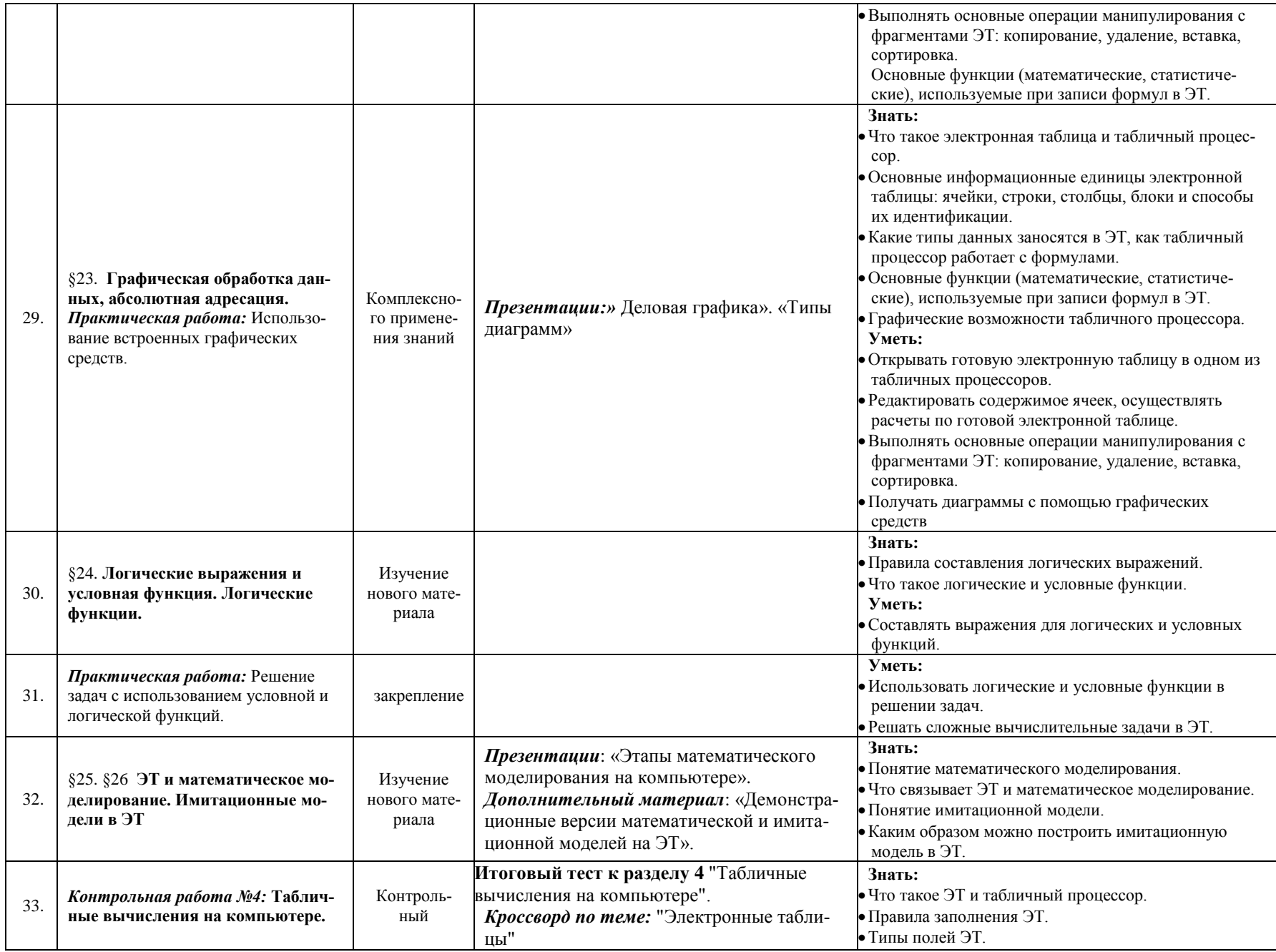

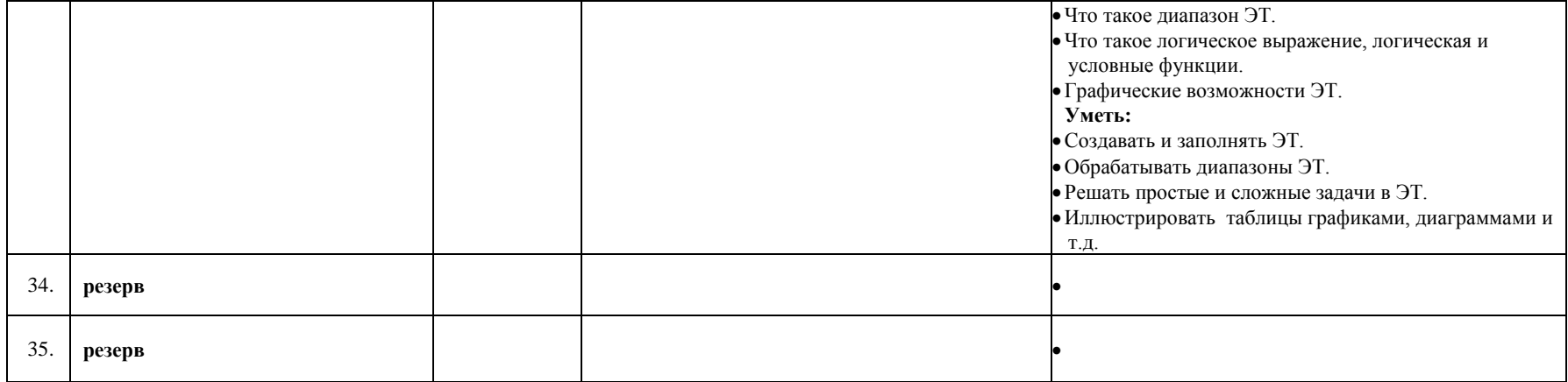

# **Учебно-методический комплекс (далее УМК), обеспечивающий обучение курсу информатики, в соответствии с ФГОС**

1. - **Учебник «Информатика» для 7 класса.** *Семакин И.Г., Залогова Л.А., Русаков С.В., Шестакова Л.В.* — М.: БИНОМ. Лаборатория знаний, 2013.

2. - **Учебник «Информатика» для 8 класса**. Авторы:*Семакин И.Г., Залогова Л.А., Русаков С.В., Шестакова Л.В.* — М.: БИНОМ. Лаборатория знаний, 2013.

3. - **Учебник «Информатика» для 9 класса**. Авторы:*Семакин И.Г., Залогова Л.А., Русаков С.В., Шестакова Л.В.* — М.: БИНОМ. Лаборатория знаний, 2011.

4. **Задачник-практикум** (в 2 томах) под редакцией И.Г.Семакина, Е.К.Хеннера. Издательство БИНОМ. Лаборатория знаний. 2011

5. **Методическое пособие для учителя** (авторы: Семакин И.Г., Шеина Т.Ю.). Издательство БИ-НОМ. Лаборатория знаний, 2011

6. **Комплект цифровых образовательных ресурсов** (далее ЦОР), помещенный в Единую коллекцию ЦОР [\(http://school-collection.edu.ru/\)](http://school-collection.edu.ru/).

7. **Комплект дидактических материалов** для текущего контроля результатов обучения по информатике в основной школе, под. ред. Семакина И.Г. (доступ через авторскую мастерскую на сайте методической службы).

1. **Электронное приложение к учебникам** «Информатика» для 8-9 класса [\(http://metodist.lbz.ru/authors/informatika/3/eor6.php\)](http://metodist.lbz.ru/authors/informatika/3/eor6.php)

включают:

- методические материалы для учителя;
- файлы-заготовки (тексты, изображения), необходимые для выполнения работ компьютерного практикума;
	- текстовые файлы с дидактическими материалами (для печати);
	- дополнительные материалы для чтения;
	- мультимедийные презентации ко всем параграфам каждого из учебников;
	- интерактивные тесты.

## **Материально-техническое обеспечение:**

Перечень средств ИКТ, необходимых для реализации программы :

- 1. Операционная система Windows
- 2. Пакет офисных приложений для Windows 7
- 3. Антивирусная программа [Microsoft Security Essentials](https://www.google.ru/url?sa=t&rct=j&q=&esrc=s&source=web&cd=1&cad=rja&uact=8&ved=0CBwQFjAAahUKEwj78ImTh5bGAhVBrSwKHQBRACQ&url=http%3A%2F%2Fwindows.microsoft.com%2Fru-ru%2Fwindows%2Fsecurity-essentials-download&ei=ow2BVbuTOMHasgGAooGgAg&usg=AFQjCNGGh_mUFfA9rSs4YE3jCi1FXlxOiw&bvm=bv.96041959,d.bGg)
- 4. Программа-архиватор 7-Zip 9.20.
- 5. Растровый графический редактор GIMP 2
- 6. Браузер [Chrome -](https://www.google.ru/url?sa=t&rct=j&q=&esrc=s&source=web&cd=1&cad=rja&uact=8&sqi=2&ved=0CBwQFjAAahUKEwi54Yjuh5bGAhUE3SwKHfQrALQ&url=https%3A%2F%2Fwww.google.ru%2Fchrome%2Fbrowser%2Fdesktop%2F&ei=Yg6BVbmoLYS6swH014CgCw&usg=AFQjCNFAS7xerVFCTvPK5RB8Kv4lAthlrw&bvm=bv.96041959,d.bGg) Google
- 7. Программа КУМИР среда программирования
- 8. Программа PascalABCNet- среда программирования
- 9. Программа [GCompris](https://www.google.ru/url?sa=t&rct=j&q=&esrc=s&source=web&cd=5&cad=rja&uact=8&sqi=2&ved=0CC0QFjAEahUKEwiv8sujipbGAhUMFywKHZcqAHs&url=https%3A%2F%2Fru.wikipedia.org%2Fwiki%2FGCompris&ei=6xCBVe_QNIyusAGX1YDYBw&usg=AFQjCNGceWw3x5GoOemp9_zus-oErHoBxA&bvm=bv.96041959,d.bGg) для физминутки
- 10. Программа Scratch среда визуального программирования
- 11. Компьютеры 10 шт.
- 12. Проектор, интерактивная доска

## **Электронные образовательные ресурсы. Образовательные порталы**

[http://www.edu.ru](http://www.edu.ru/) – Образовательный портал «Российской образование»

[http://www.school.edu.ru](http://www.school.edu.ru/) – Национальный портал «Российский общеобразовательный портал»

[http://www.ict.edu.ru](http://www.ict.edu.ru/) – специализированный портал «Информационно-коммуникационные технологии в образовании

<http://www.valeo.edu.ru/data/index.php> - Специализированный портал «Здоровье и образование» [http://www.ucheba.ru](http://www.ucheba.ru/) - Образовательный портал «УЧЕБА»

[http://www.alledu.ru](http://www.alledu.ru/) – "Все образование в интернет". Образовательный информационный портал.

[http://www.college.ru](http://www.college.ru/) - первый в России образовательный интернет-портал, включающий обучение школьников.

## **Ресурсы для дистанционных форм обучения**

ФИПИ – Государственная итоговая аттестация выпускников 9-х классов в новой форме – [http://www.fipi.ru.](http://www.fipi.ru/)

### Планируемые результаты изучения информатики

Планируемые результаты освоения обучающимися основной образовательной программы основного общего образования уточняют и конкретизируют общее понимание личностных, метапредметных и предметных результатов как с позиции организации их достижения в образовательном процессе, так и с позиции оценки достижения этих результатов.

Планируемые результаты сформулированы к каждому разделу учебной программы. Планируемые результаты, характеризующие систему учебных действий в отношении опорного учебного материала, размещены в рубрике «Выпускник научится...». Они показывают, какой уровень освоения опорного учебного материала ожидается от выпускника. Эти результаты потенциально достигаемы большинством учащихся и выносятся на итоговую оценку как задания базового уровня (исполнительская компетентность) или задания повышенного уровня (зона ближайшего развития).

Планируемые результаты, характеризующие систему учебных действий в отношении знаний, умений, навыков, расширяющих и углубляющих опорную систему, размещены в рубри- $\kappa$ e

«Выпускник получит возможность...». Эти результаты достигаются отдельными мотивированными и способными учащимися; они не отрабатываются со всеми группами учащихся в повседневной практике, но могут включаться в материалы итогового контроля.

### 8 класс

### 1. Передача информации в компьютерных сетях

#### Выпускник научится:

- $\omega_{\rm{max}}$ понимать, что такое компьютерная сеть; в чем различие между локальными и глобальными сетями;
- определять назначение основных технических и программных средств функционирования сетей: каналов связи, модемов, серверов, клиентов, протоколов;
- определять назначение основных видов услуг глобальных сетей: электронной почты, телеконференций, файловых архивов и др;
- понимать. что такое Интернет; какие возможности предоставляет пользователю  $\overline{a}$ «Всемирная паутина» — WWW.

### Выпускник получит возможность научиться:

 $\mathbb{R}^{\mathbb{Z}}$ осуществлять обмен информацией с файл-сервером локальной сети или с рабочими станциями одноранговой сети;

- осуществлять прием/передачу электронной почты с помощью почтовой клиентпрограммы;
- осуществлять просмотр Web-страниц с помощью браузера;
- осуществлять поиск информации в Интернете, используя поисковые системы;
- работать с одной из программ-архиваторов.

# **2. Информационное моделирование**

# *Выпускник научится:*

- что такое модель; в чем разница между натурной и информационной моделями;
- какие существуют формы представления информационных моделей (графические, табличные, вербальные, математические).

# *Выпускник получит возможность научиться:*

- приводить примеры натурных и информационных моделей;
- ориентироваться в таблично организованной информации;
- описывать объект (процесс) в табличной форме для простых случаев;

# **3. Хранение и обработка информации в базах данных**

## *Выпускник научится:*

- понимать, что такое база данных, СУБД, информационная система;
- понимать, что такое реляционная база данных, ее элементы (записи, поля, ключи); типы и форматы полей;
- формировать структуру команд поиска и сортировки информации в базах данных;
- понимать, что такое логическая величина, логическое выражение;
- понимать, что такое логические операции, как они выполняются.

## *Выпускник получит возможность научиться:*

- открывать готовую БД в одной из СУБД реляционного типа;
- организовывать поиск информации в БД;
- редактировать содержимое полей БД;
- сортировать записи в БД по ключу;
- добавлять и удалять записи в БД;
- создавать и заполнять однотабличную БД в среде СУБД.

## **4. Табличные вычисления на компьютере**

## *Выпускник научится:*

- понимать. что такое электронная таблица и табличный процессор;
- основным информационным единицам электронной таблицы: ячейки, строки, столбцы, блоки и способы их идентификации;
- определять какие типы данных заносятся в электронную таблицу; как табличный процессор работает с формулами;
- основным функциям (математические, статистические), используемые при записи формул в ЭТ;
- графическим возможностям табличного процессора.

# *Выпускник получит возможность научиться:*

- открывать готовую электронную таблицу в одном из табличных процессоров;
- редактировать содержимое ячеек; осуществлять расчеты по готовой электронной таблице;
- выполнять основные операции манипулирования с фрагментами ЭТ: копирование, удаление, вставка, сортировка;
- получать диаграммы с помощью графических средств табличного процессора;
- создавать электронную таблицу для несложных расчетов.